Информация о владельце: Министерство науки и высшего об<mark>разования Российской Федерации</mark> ФИО: Кандрашина Елена Александровна<br>Получасть: Врио реклоз ФЕДЕРИЯ И БНОС, ГОСУДАРСТВЕННОЕ, АВТОНОМНОЕ Образовательное учреждение **высшего образования** Дата подписания: 10.07.2023 15:5**4:Самарский государственный <mark>экономический университет</mark>»** b2fd765521f4c570b8c6e8e502a10b4f1de8ae0d<br>**http://www.menediaborga.com** Кафедра менеджмента Документ подписан простой электронной подписью Должность: Врио ректора ФГАОУ ВО «Самарский государственный экономический университет» Уникальный программный ключ:

# **АННОТАЦИЯ ПРОГРАММЫ ГОСУДАРСТВЕННОЙ ИТОГОВОЙ АТТЕСТАЦИИ**

Направление подготовки: 38.03.05 Бизнес - информатика

Образовательная программа: ИТ-Предпринимательство

Самара 2023

Государственная итоговая аттестация (ГИА) обучающихся по направлению 38.03.05. «Бизнес-информатика» программы «ИТ-Предпринимательство» проводится в форме защиты выпускной квалификационной работы, включая подготовку к процедуре защиты и процедуру защиты выпускной квалификационной работы (ВКР).

Уровень образования - бакалавриат.

Вид ВКР - бакалаврская работа.

Объем ГИА в соответствии с требованиями ФГОС учебного плана составляет 9 з.е.

## **1. Выпускная квалификационная работа**

## **1.1. Порядок согласования и утверждения тем выпускной квалификационной работы**

Для направлений подготовки бакалавриата - ВКР выполняется в форме бакалаврской работы (Положение о порядке проведения государственной итоговой аттестации по образовательным программам высшего образования – программам бакалавриата, программам специалитета и программам магистратуры в ФГБОУ ВО «СГЭУ», (утв. Приказом и.о. ректора № 383-ОВ от 09.06.2018 г.).

Важное значение для выполнения выпускной квалификационной работы имеет правильный выбор темы. Как правило, она должна совпадать с темой научно-исследовательской работы, выполняемой бакалавром в период обучения, и является её продолжением и углублением. Также, бакалавры могут выбрать тему выпускной квалификационной работы самостоятельно, руководствуясь потребностями предприятий и организаций, интересом к проблеме, личными предпочтениями, практическим опытом.

ВКР выполняется студентом по материалам, собранным им лично в период производственной практики (преддипломной).

Основанием для включения темы ВКР в приказ является заявление студента, поданное на бланке установленной формы и согласованное с научным руководителем. Заявление должно быть оформлено в период прохождения производственной практики (преддипломной).

Студент должен руководствоваться примерным перечнем тем выпускных работ, однако он может предложить собственную тему, если она соответствует направлению и профилю подготовки, по которому он обучался, и обосновать целесообразность ее выбора.

Выбрав тему необходимо согласовать ее с научным руководителем и написать заявление на имя заведующего кафедрой.

После издания приказа об утверждении тем выпускных квалификационных работ и руководителей каждому студенту выдается задание на выпускную квалификационную работу.

Изменение темы ВКР возможно не позднее, чем за два месяца, а уточнение темы не позднее, чем за месяц до предполагаемой даты защиты на основании личного заявления студента, согласованного с руководителем на имя заведующего кафедры.

Темы выпускных квалификационных работ и руководители утверждаются приказом ректора ФГАОУ ВО СГЭУ.

#### **1.2 Примерный перечень тем ВКР**

- 1. Автоматизация HR процессов IT-компании с использованием
- 2. Автоматизация управления проектами на основе гибких методологий
- 3. Автоматизация управления проектами на основе гибких методологий
- 4. Анализ рисков при внедрении технологий искусственного интеллекта
- 5. Внедрение CRM системы в организации сферы услуг: проблемы и решения.
- 6. Имитационное моделирование бизнес-процессов предприятия
- 7. Информационные модели бизнес-технологий.
- 8. Информационные ресурсы в системе управления предприятием.
- 9. Использование маркетинговой аналитики, управляемой данными, для улучшения показателей результативности компании
- 10. Исследование эффективности контекстной рекламы на основе предсказательной модели поведения покупателей
- 11. Корпоративный портал как средство повышения эффективности информационного обеспечения управления.
- 12. Методология формирования стратегии развития цифровых бизнес-экосистем
- 13. Моделирование экономики ИТ-службы предприятия.
- 14. Организация ИТ-подразделения на предприятии
- 15. Организация ИТ-подразделения на предприятии.
- 16. Построение информационно-аналитической системы для мониторинга деятельности предприятия
- 17. Применение инструментов анализа данных в организации
- 18. Применение инструментов UX/UI-дизайна для совершенствования деятельности организации в цифровой среде
- 19. Применение информационных технологий для анализа финансовой устойчивости компании
- 20. Применение искусственного интеллекта в коммерческих онлайн-сервисах
- 21. Применение процессной аналитики для совершенствования бизнес-процессов компании
- 22. Прогнозирование цен на основе нейронных сетей
- 23. Проект маркетинговых исследований ИТ в предметной области.
- 24. Разработка (реинжиниринг) бизнес-процессов для ИТ-стратегии
- 25. Разработка (реинжиниринг) бизнес-процессов для ИТ-стратегии фармацевтического направления компании retail-сегмента
- 26. Разработка бизнес-плана проекта информационной системы.
- 27. Разработка веб-портала для внутреннего электронного документооборота организации
- 28. Разработка и внедрение информационной системы
- 29. Разработка и монетизация мобильного приложения
- 30. Разработка и продвижение мобильных игр
- 31. Разработка и развитие стратегии продвижения интернет-ресурсов предприятия
- 32. Разработка ИТ-стратегии компании.
- 33. Разработка ИТ-стратегии компании.
- 34. Разработка лицензионной политики применения.
- 35. Разработка маркетинговой стратегии ИТ компании.
- 36. Разработка модели сегментации клиентской базы для поддержки маркетинговой стратегии торговой сети с использованием платформы ….
- 37. Разработка модели управления продуктом в проектно-ориентированной компании
- 38. Разработка приложения на языке программирования Python для совершенствования
- 39. Разработка прототипа корпоративной системы управления рисками
- 40. Совершенствование бизнес-процессов компании с помощью B2B чат-ботов
- 41. Совершенствование информационной системы малого предприятия (на примере компании).
- 42. Совершенствование системы управления предприятием за счет внедрения ИС
- 43. Совершенствование системы управления предприятием за счет внедрения ИС.
- 44. Составление бизнес- плана автоматизации управления предприятием
- 45. Трансформация бизнес-среды организации под воздействием совершенных информационных технологий
- 46. Управление финансами ИТ-подразделения.
- 47. Управление финансами ИТ-подразделения.
- 48. Управление эффективностью бизнеса по результатам бизнес-анализа.

# **2. Требования к ВКР**

# **2.1**. **Объем выпускной квалификационной работы.**

Рекомендуемый объем выпускных квалификационных работ (ВКР) по образовательным программам: бакалавриата – 60 стр. Отклонение объема ВКР допускается в пределах 10%.

# **2.2. Структура ВКР**

Титульный лист Содержание Введение Основная часть (главы, разбитые на параграфы) Заключение Список использованных источников и литературы Приложения (при наличии)

**Титульный лист** является первой страницей выпускной квалификационной работы.

**Содержание** размещают после титульного листа. Содержание включает в себя введение, наименование всех глав и параграфов, заключение, список использованных источников и литературы, приложения. Приложения не нумеруют.

**Во введении** должно быть описано: актуальность темы ВКР, цели и задачи исследования, методология, предмет и объект исследования, информационная (нормативно-правовая, эмпирическая) база исследования, теоретическая и практическая значимость исследования.

**Основная часть** включает три главы.

**Заключение** должно содержать выводы по всем главам ВКР; содержать решение задач исследования, определенных во введении.

**Список использованных источников и литературы** должен содержать 30-40 источников. При этом не менее 80% со сроком издания не более 5-х лет до даты защиты ВКР; не мене 2-х источников на иностранном языке.

**Приложения** включают таблицы, схемы, графики большого формата. В тексте основной части должны быть ссылки на материалы, размещенные в Приложениях.

## **2.3 Требования к оформлению ВКР**

Выпускная квалификационная работа выполняется в редакторе Word.

Поля: сверху – 20 мм; снизу – 20 мм; справа – 15 мм; слева – 30 мм;

- шрифт – Times New Roman, кегль (размер шрифта) – 14;

- абзацный отступ - 1,25 см;

- междустрочный интервал – 1,5;

- автоматическое выравнивание текста по ширине, автоматический перенос по словам;

- в таблицах размер шрифта может быть уменьшен до 12, интервал 1,0.

Наименования структурных элементов ВКР служат заголовками.

**Заголовки** следует располагать в середине строки, без точки в конце и печатать

прописными буквами, не подчеркивая.

Пример:

# **ГЛАВА 1 НАЗВАНИЕ ПЕРВОЙ ГЛАВЫ**

**1.1 Название первого параграфа первой главы** 

**1.2 Название второго параграфа первой главы** 

**ГЛАВА 2 НАЗВАНИЕ ВТОРОЙ ГЛАВЫ (с новой страницы)** 

**2.1 Название первого параграфа второй главы** 

**Нумерация** страниц ВКР ведется **арабскими цифрами**, соблюдая сквозную нумерацию по всему тексту ВКР. Номер страницы проставляют **в центре верхней части листа без точки**. Титульный лист и содержание включают в общую нумерацию страниц в ВКР, но номер страницы на них не проставляют. **Введение - это 3 страница ВКР.** 

Главы, параграфы внутри главы, пункты и подпункты нумеруют арабскими цифрами и записывают с абзацного отступа. Главы должны иметь порядковую нумерацию в пределах всего текста.

Каждая глава размещается с новой страницы, параграфы разделяются одной пустой строкой. Номер параграфа включает номер главы и порядковый номер параграфа, разделенные точкой.

**Таблицы** применяют для лучшей наглядности и удобства сравнения показателей. Название таблицы должно содержать наименование и номер, отражать ее содержание, быть точным, кратким. Название размещают над таблицей слева, без абзацного отступа в одну строку с номером через тире. Таблицы, за исключением таблиц приложений, следует нумеровать арабскими цифрами сквозной нумерацией. Номер таблицы состоит из двух цифр, разделенных точкой: первая цифра - номер главы; вторая цифра – номер таблицы в данной главе. Таблицу следует располагать непосредственно после текста, в котором она упоминается впервые, или на следующей странице. Заголовки столбцов и строк таблицы следует писать с прописной буквы в единственном числе. В конце заголовков и подзаголовков точки не ставят. Границы таблицы (внутренние и внешние) обозначают одинарными линиями.

На все таблицы должны быть ссылки. При ссылке следует писать слово «Таблица» с указанием ее номера. Таблицу с большим числом строк допускается переносить на другую страницу. При переносе части таблицы на другую страницу пишут слова «Продолжение таблицы» и указывают номер таблицы.

**Рисунки** – это любые иллюстрации (графики, схемы, фотографии, диаграммы, формы документов и т.п.).

В ВКР рисунки следует располагать непосредственно после абзаца, в котором они упоминаются впервые, или на следующей странице, если размеры не позволяют разместить рисунок после текста. Большие рисунки могут быть вынесены отдельно в приложение. Номер рисунка состоит из двух цифр, разделенных точкой: первая цифра - номер главы, вторая цифра – порядковый номер рисунка в данной главе. Номер и название рисунка пишутся под рисунком, выравниваются по центру, без абзацного отступа, без точки в конце названия.

Пример:

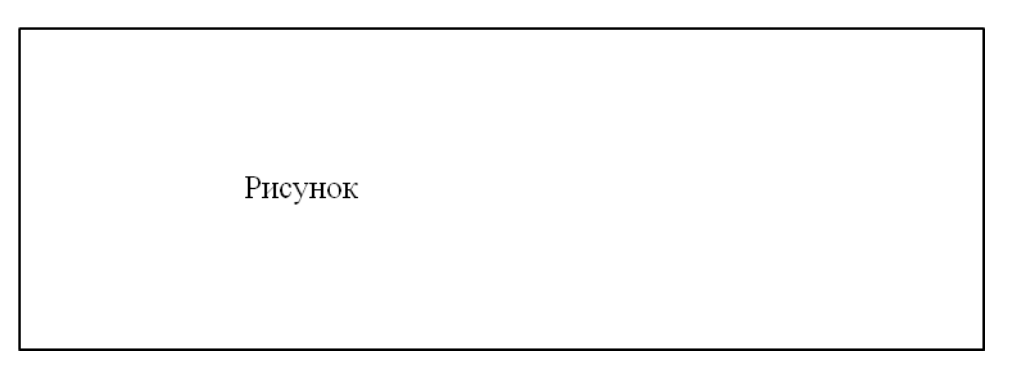

Рисунок 1.1 – Название рисунка

При ссылке на рисунок в скобках указывается его порядковый номер, а слово «рисунок» пишется сокращённо, например: (рис.1.1). При повторной ссылке добавляется сокращённое слово «смотри», например: (см. рис. 1.1).

**Сноски** на использованную литературу и источники по тексту проставляют автоматически в редакторе Word с использованием вкладки Ссылки**.** Для нумерации используются арабские цифры, нумерация сносок начитается с цифры 1.

Допускается использование в работе ссылок на использованные источники, приведенные в разделе «Список использованных источников и литературы». Их следует указывать порядковым номером из этого списка, номер заключают в квадратные скобки. Нумерация ссылок ведется арабскими цифрами в порядке приведения ссылок в тексте ВКР.

Пример:

Текст выпускной квалификационной работы [1]

1. Первый в списке использованных источников и литературы

Требования к оформлению сносок (ссылок) на использованные источники: [http://lib.sseu.ru/sites/default/files/2017/01/primery\\_oformleniya\\_ssylok\\_v\\_dissertacii\\_gost\\_r\\_7.0.5-](http://lib.sseu.ru/sites/default/files/2017/01/primery_oformleniya_ssylok_v_dissertacii_gost_r_7.0.5-2008_bibliogr.ssylka_1.pdf) [2008\\_bibliogr.ssylka\\_1.pdf](http://lib.sseu.ru/sites/default/files/2017/01/primery_oformleniya_ssylok_v_dissertacii_gost_r_7.0.5-2008_bibliogr.ssylka_1.pdf)

**Заключение** должно содержать:

- выводы по всем главам работы;

- содержать предложения по решению задач исследования, поставленных во введении.

Выводы должны представлять собой краткий результат теоретического осмысления и критической оценки исследуемой проблемы. Они должны отражать как положительные, так и отрицательные моменты.

Предложения и рекомендации должны быть увязаны с выводами и направлены на улучшение функционирования исследуемого объекта. При разработке предложений и

рекомендаций следует обращать внимание на их обоснованность, реальность и практическую приемлемость (возможность внедрения).

Объем заключения 3-5 страниц.

**Список использованных источников и литературы** представляет собой перечень учебных, научных, нормативных, справочных и статистических источников, использованных в ходе выполнения работы.

Требования к оформлению списка использованной литературы:

[http://lib.sseu.ru/sites/default/files/2017/01/primery\\_bib.opisaniy\\_k\\_diss.\\_po\\_gost\\_7.1-](http://lib.sseu.ru/sites/default/files/2017/01/primery_bib.opisaniy_k_diss._po_gost_7.1-2003._bib._zap._i_gost_r_7.0.11-2011_diss.pdf)

[2003.\\_bib.\\_zap.\\_i\\_gost\\_r\\_7.0.11-2011\\_diss.pdf](http://lib.sseu.ru/sites/default/files/2017/01/primery_bib.opisaniy_k_diss._po_gost_7.1-2003._bib._zap._i_gost_r_7.0.11-2011_diss.pdf)

Список должен:

- соответствовать теме работы;

- содержать в себе не менее 30-40 наименований, в числе которых не менее 80% - издания последних пяти лет;

- не мене 2-х источников на иностранном языке.

В списке рекомендуется выделять разделы:

## **Нормативно-правовые акты**

- **Книги и статьи**
- **Авторефераты и диссертации**
- **Материалы юридической практики (для юристов)**
- **Литература на иностранных языках**

## **Иные источники информации**

Разделы являются заголовками, пишутся с прописной буквы и выделяются жирным шрифтом без подчеркивания. Выравнивание слева, абзацный отступ - 1,25 см.

**Нормативно-правовые акты** в списке располагаются по юридической силе:

Международные акты

Конституция России

Федеральные конституционные законы

Текущие законы, в том числе кодифицированные законы

Законы субъектов Федерации, в том числе Законы Самарской области

Указы Президента России

Постановления Правительства России

Нормативные акты федеральных министерств, агентств, служб и т.д., нормативные акты Центрального Банка Российской Федерации

Нормативные акты глав субъектов федерации

Нормативные акты органов исполнительной власти субъектов федерации

Нормативные акты органов местного самоуправления

Перечень нормативных актов должен включать все использованные в работе и необходимые для полного и всестороннего правового анализа вопросов темы исследования акты. Акты равной юридической силы должны быть указаны в списке по дате принятия – новейшие акты вверху списка. Кроме этого, допускается среди актов равной юридической силы указать в верхней части списка акты, наиболее важные для ВКР. Нормативно-правовые акты, утратившие силу, приводят в конце списка с обязательной отметкой – утратил силу. Либо их можно выделить в отдельный подраздел.

**Книги и статьи.** Рекомендуется использовать алфавитный способ формирования списка. При этом способе описание источников располагают в алфавите фамилий авторов или заглавий (если книга под редакцией). В конце списка приводятся описания источников на иностранных языках, располагая их в латинском алфавите.

Электронные ресурсы обозначают – [Электронный ресурс]. Электронный адрес и дату обращения к документу приводят всегда.

Пример:

Заголовок. Основное заглавие [Электронный ресурс]: сведения, относящиеся к заглавию / сведения об ответственности. – Место создания (изготовления): изготовитель, дата изготовления. – Специфическое обозначение материала и объем. – Примечание (системные требования, ограничение доступности, дата обращения к документу).

## 1. **Миргородская, Т. В.**

Аудит [Текст] : учеб. пособие. - УМО, 4-е изд. перераб. и доп. - М. : КНОРУС, 2016. - 312 с. ; 60х90/16. - (Бакалавриат и магистратура). - Библиогр.: с. 271 - 274. - ISBN 978-5-406-02669-4:

# 2. **Хахонова, Н. Н.**

Аудит [Текст] : учебник / И. Н. Богатая. - УМО. - М. : КНОРУС, 2016. - 720 с. ; 60х90/16. - Библиогр. : с. 482 - 486. - ISBN 978-5-406-05232-7: 452

#### **Иные источники информации**:

В этом разделе группируются данные официальных веб-сайтов организаций, органов государственного и муниципального управления, базы данных, финансовая информация, патенты и другие источники, не вошедшие в другие разделы списка.

**Приложения** оформляют как продолжение ВКР на последующих его листах, без нумерации страниц. В тексте ВКР на все приложения должны быть даны ссылки. Приложения располагают в порядке ссылок на них в тексте ВКР. Каждое приложение следует начинать с новой страницы с указанием справа сверху страницы слова «ПРИЛОЖЕНИЕ», его обозначения. Приложения нумеруют заглавными буквами русского алфавита, начиная с А, за исключением букв Й, Ч, Ъ, Ы, Ь. После слова «Приложение» следует буква, обозначающая его последовательность.

Пример:

ПРИЛОЖЕНИЕ А

На последней странице текста выпускной квалификационной работы, после списка использованных источников и литературы перед приложениями должен быть лист с надписью Приложения

## **3. Обязанности и ответственность руководителя ВКР**

Для подготовки ВКР за обучающимся приказом ректора закрепляется руководитель ВКР из числа работников СГ'ЭУ и при необходимости консультант (консультанты).

В обязанности руководителя ВКР входит:

- руководство и помощь в постановке задач исследования, выявлении исследовательских и практических проблем, поиске подходов к их решению;

- систематический контроль по соблюдению сроков графика выполнения ВКР;

- принятие организационных решений в случае нарушения графика выполнения работы;

- проверка выполненной и оформленной работы на предмет ее соответствия требованиям к ВКР и к оформлению документации;

- проверка ВКР на предмет заимствования в установленные сроки;

- написание отзыва о работе обучающегося в период подготовки ВКР.

На первом этапе подготовки ВКР руководитель рассматривает и корректирует план работы и дает рекомендации по списку литературы.

В ходе выполнения работы руководитель может указать студенту на замеченные им в работе ошибки, на недостатки стиля, аргументации и т.д. и рекомендовать, как их лучше устранить. Но в его обязанности не входит исправление ошибок и недостатков работы.

Разработку поставленных проблем студент осуществляет самостоятельно.

Рекомендации руководителя студент может учитывать или отклонять по своему усмотрению, т.к. теоретически и методологически правильная разработка и освещение темы, а также качество содержания и оформления ВКР целиком и полностью лежат на ответственности студента.

Но студент обязан своевременно получить задание на ВКР, в соответствии с графиком информировать о ходе выполнения ВКР, консультироваться по вызывающим затруднения вопросам, в установленные сроки представить выполненную и оформленную работу для решения вопроса о допуске к защите.

После представления на кафедру выполненной и оформленной выпускной квалификационной работы руководитель проверяет работу на объем заимствования, подписывает работу, и составляет отзыв, в котором всесторонне характеризует качество работы, отмечает ее достоинства и недостатки, обращая внимание на имеющиеся отмеченные ранее недостатки, не устраненные студентом, мотивирует возможность или нецелесообразность представления работы в ГЭК.

Основное внимание в отзыве руководитель уделяет способности студента, опираясь на полученные углубленные знания, умения и сформированные обще-культурные и

профессиональные компетенции, самостоятельно решать на современном уровне задачи своей профессиональной деятельности, профессионально излагать специальную информацию, научно аргументировать и защищать свою точку зрения.

Рекомендуемая структура отзыва:

- − актуальность темы;<br>− краткая характерист
- − краткая характеристика достоинств и недостатков работы;
- − глубина исследования;
- − практическая значимость работы;

− достоинства (недостатки) студента при выполнении ВКР (самостоятельность, ответственность, организованность, трудолюбие), способность самостоятельно решать задачи своей профессиональной деятельности, научно аргументировать и защищать свою точку зрения;

- − оценка работы (отлично, хорошо, удовлетворительно, неудовлетворительно);<br>− попуск к защите в ГЭК
- − допуск к защите в ГЭК.

Руководитель имеет право не допускать до защиты обучающегося, выпускная квалификационная работа которого не соответствует требованиям в части содержания, оформления и объема заимствования.

Не менее чем за 5 календарных дней до защиты ВКР руководитель обеспечивает ознакомление обучающегося с отзывом.

#### **4. Порядок рецензирования**

ВКР по программам бакалавриата не подлежат рецензированию.